# РАБОТА С ДАННЫМИ В LOGINOM

 $\fbox{\begin{tabular}{|c|c|} \hline \rule{0pt}{2.5ex} \rule{0pt}{2.5ex} \rule{0pt$ 

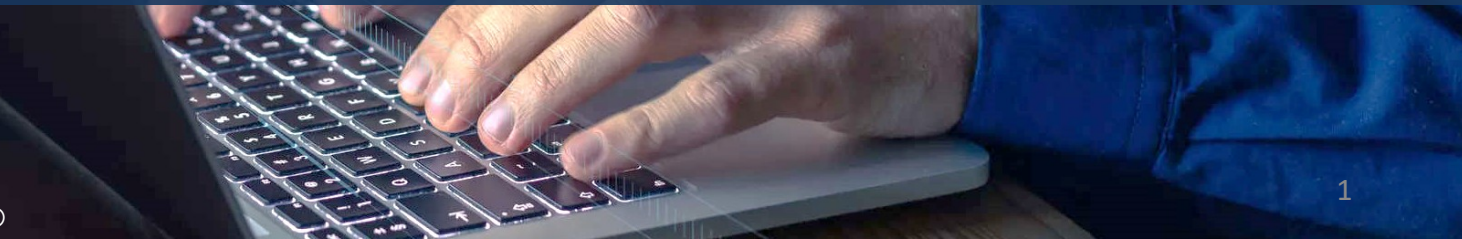

**District Constitution** 

канд. экон. наук, Николаенко В.С. ©

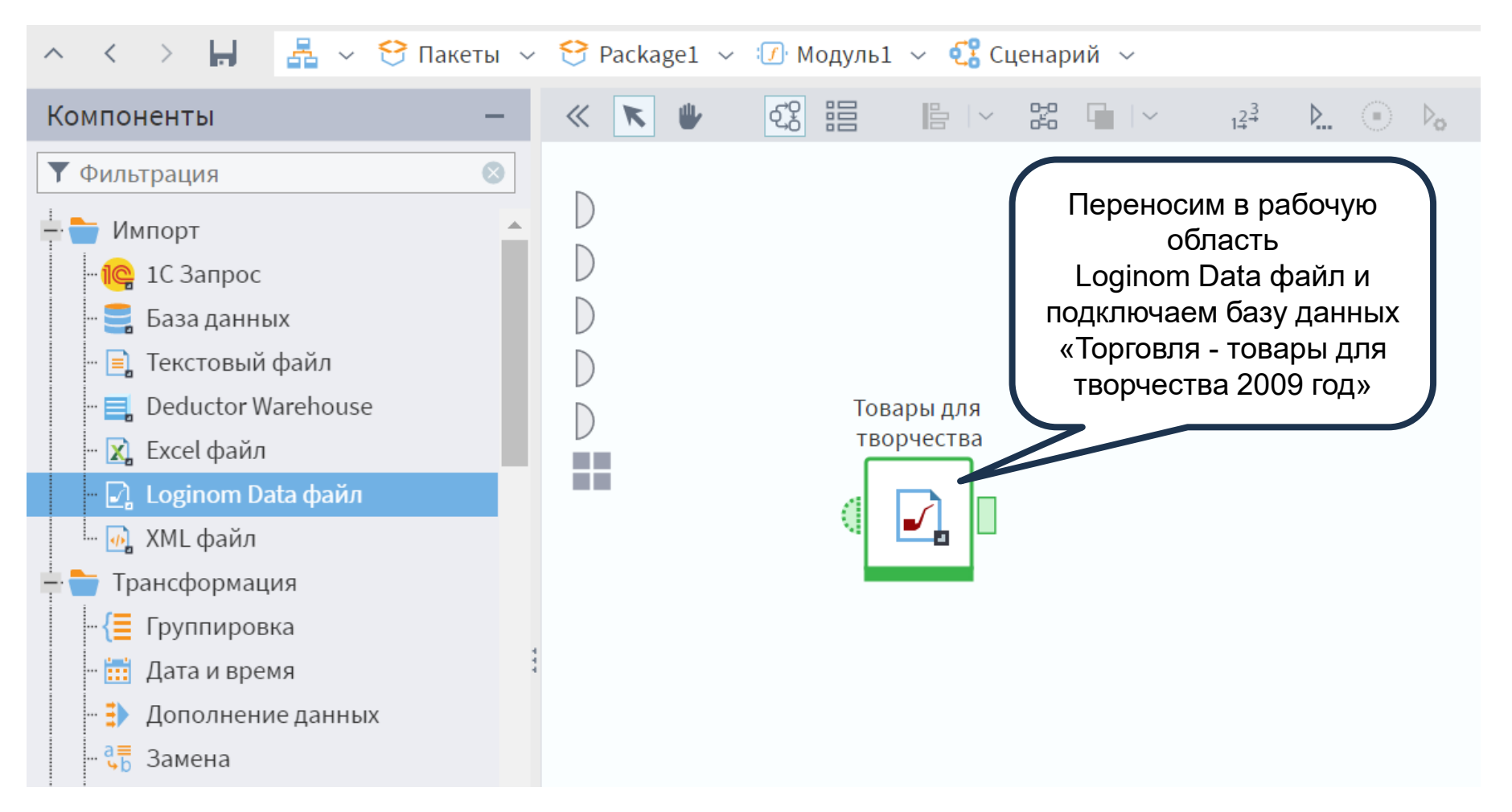

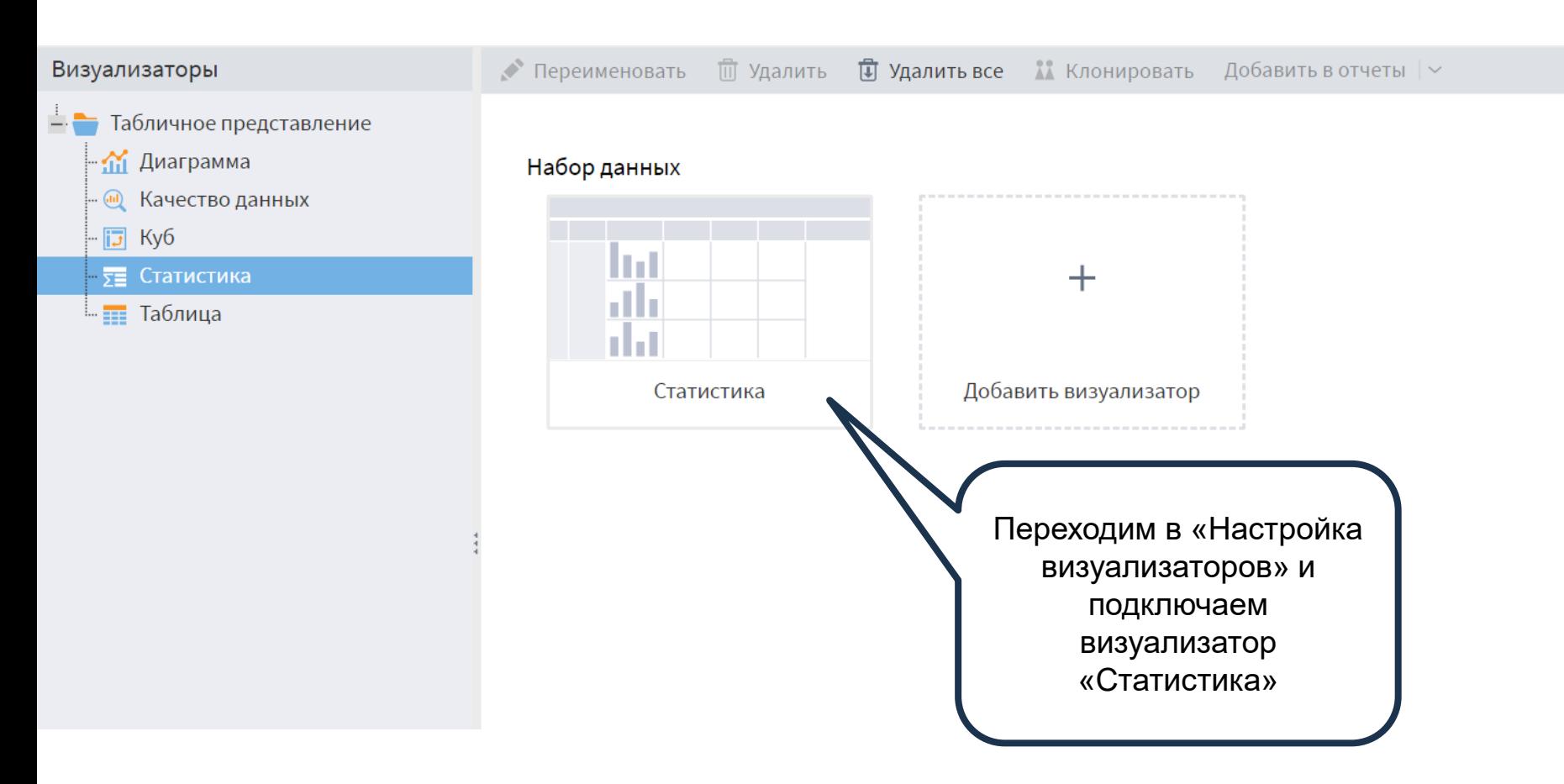

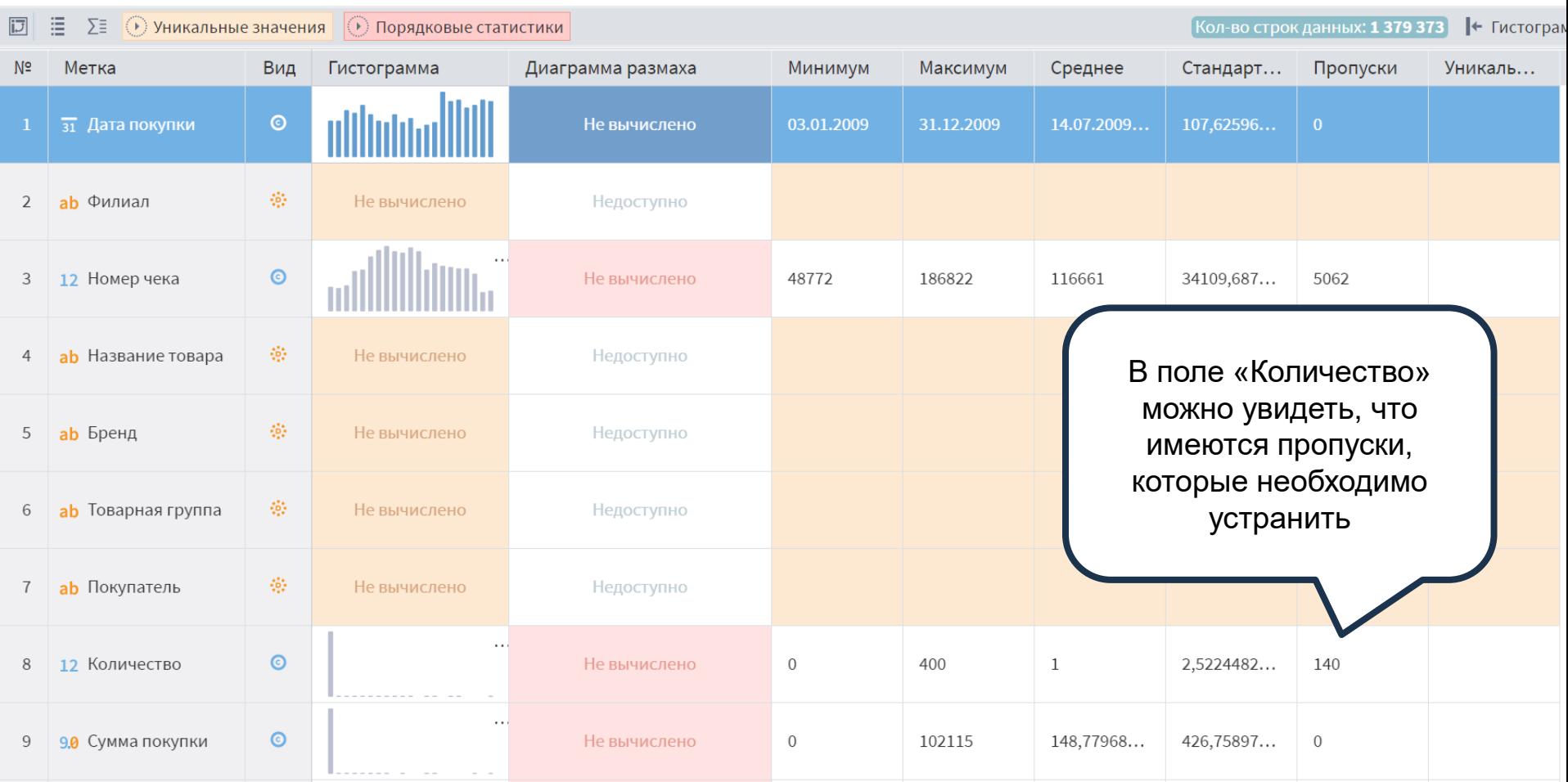

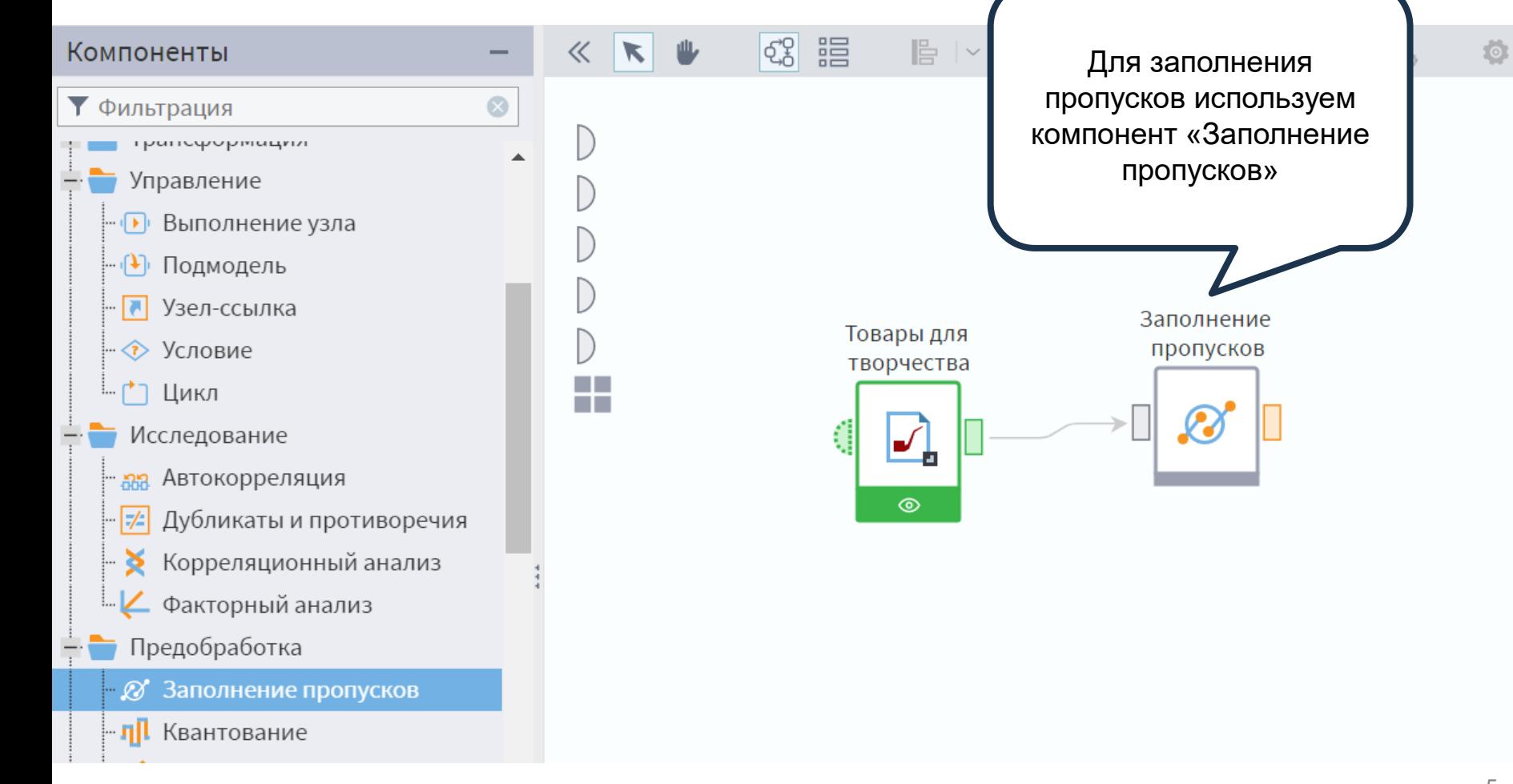

 $\frac{1}{2}$ 

#### Заполнение пропусков

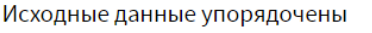

Допустимый процент пропусков

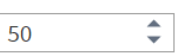

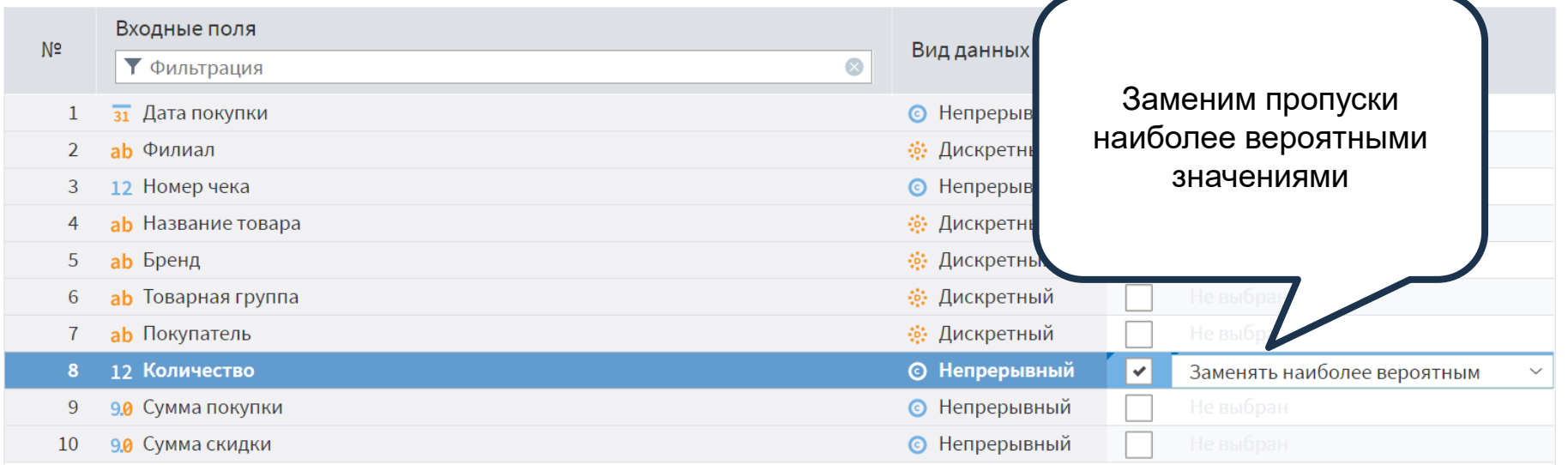

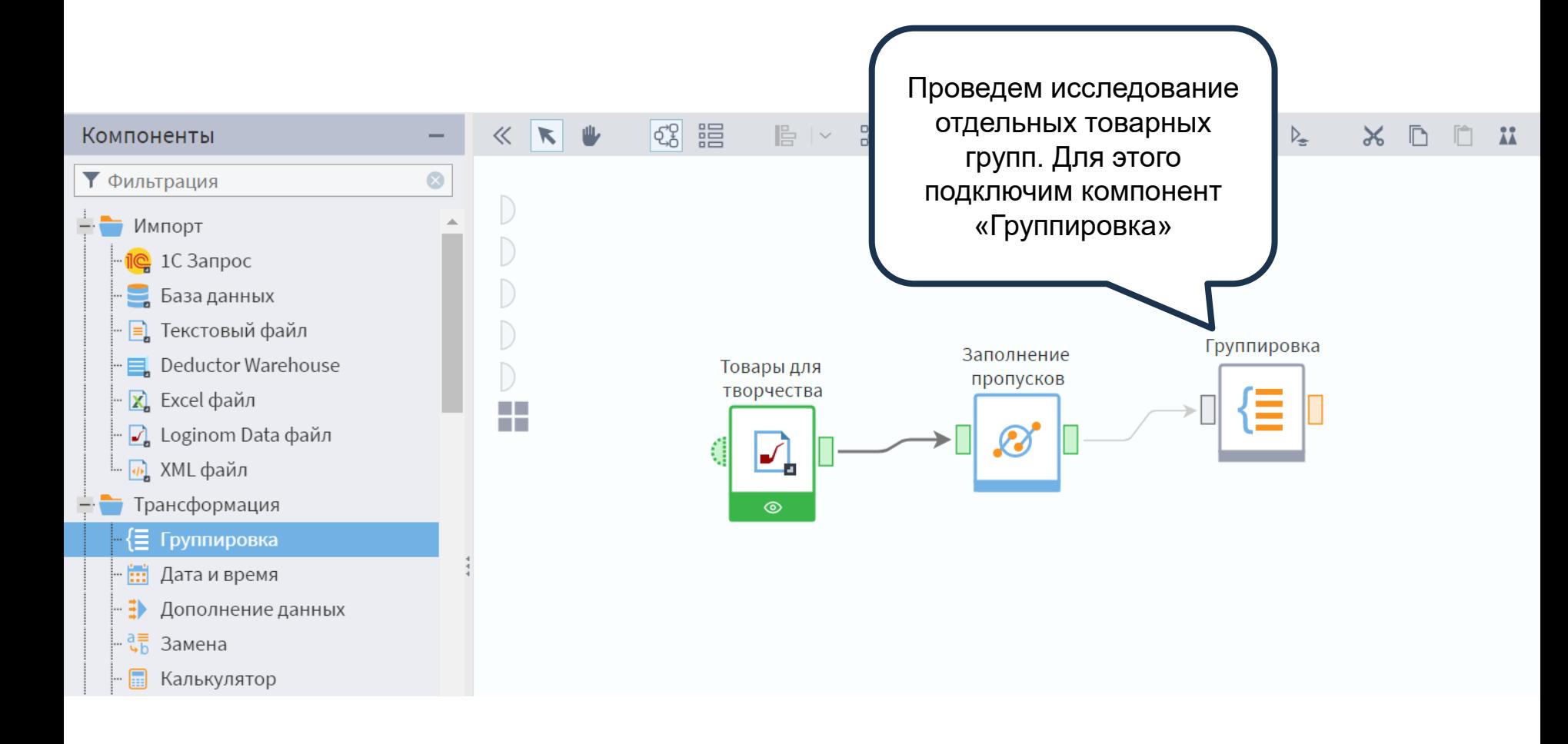

## Группировка

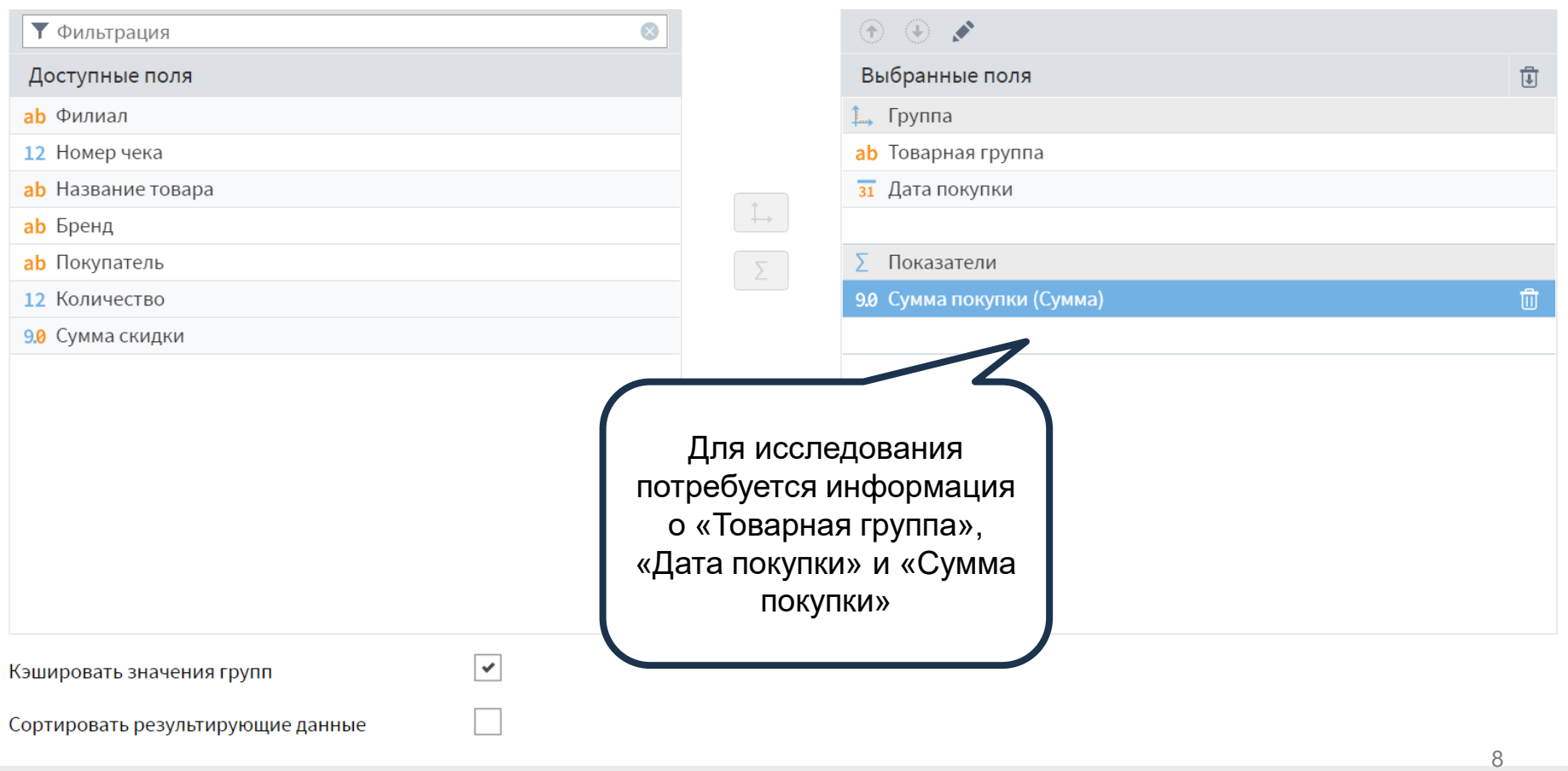

 $\mathbb{E}[\mathbb{R}]$ 

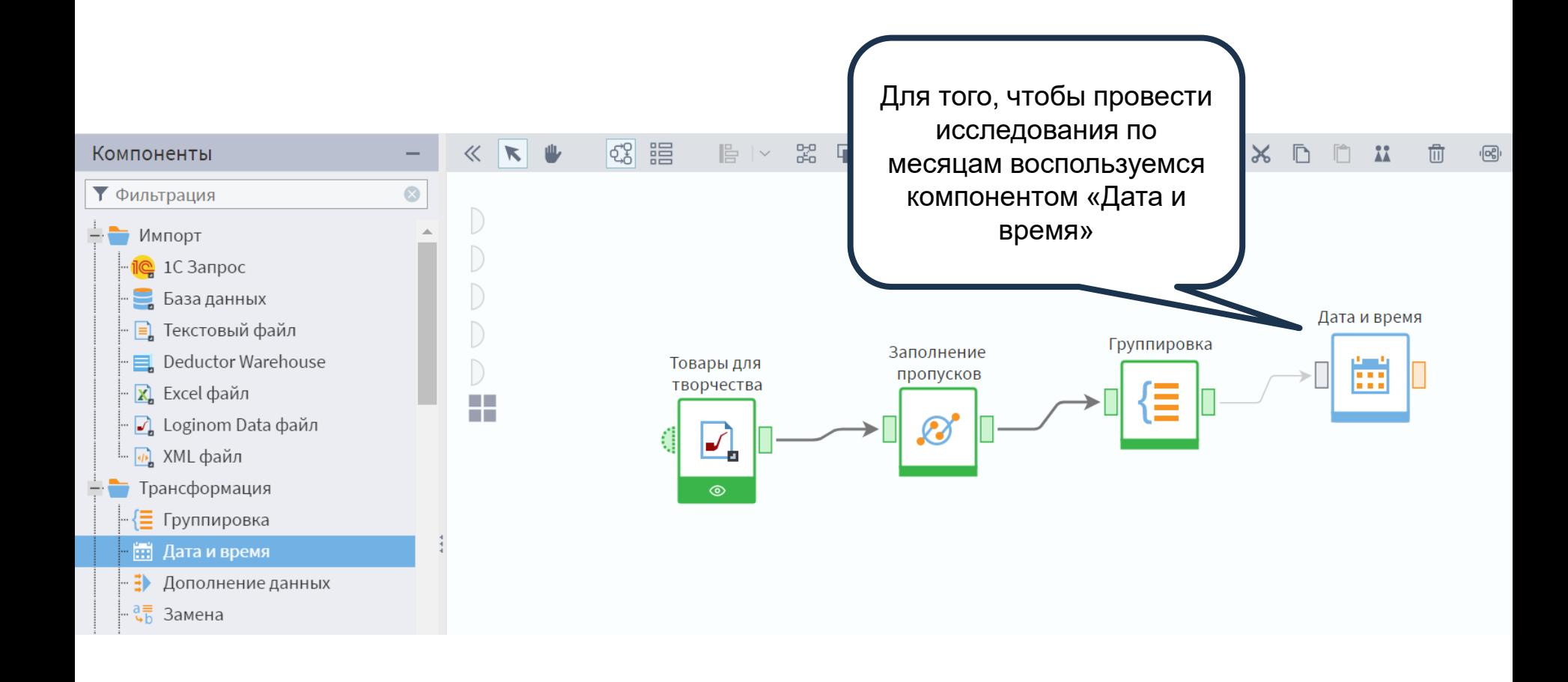

## Преобразование даты/времени

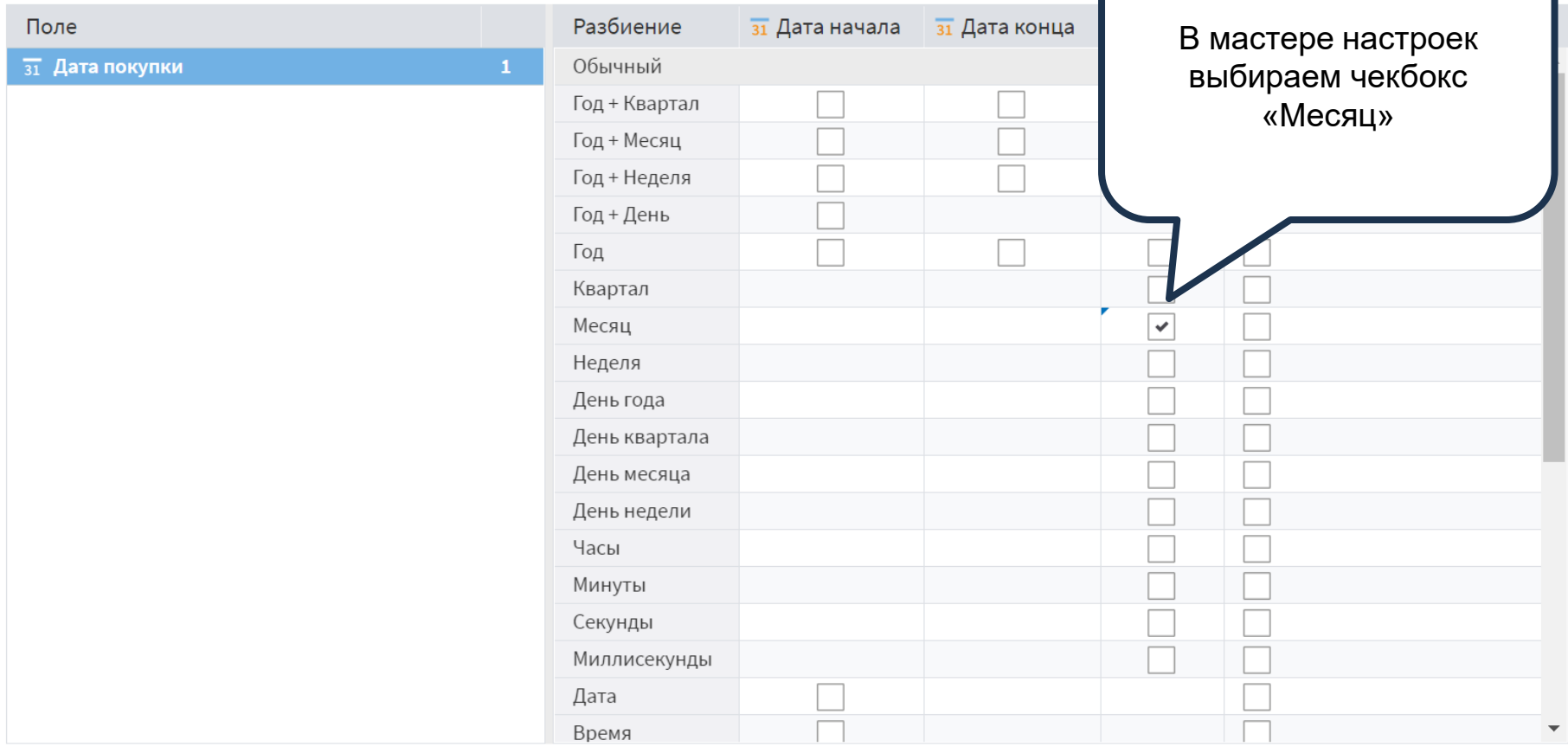

 $\mathbb{E}[\mathbb{R}^d]$ 

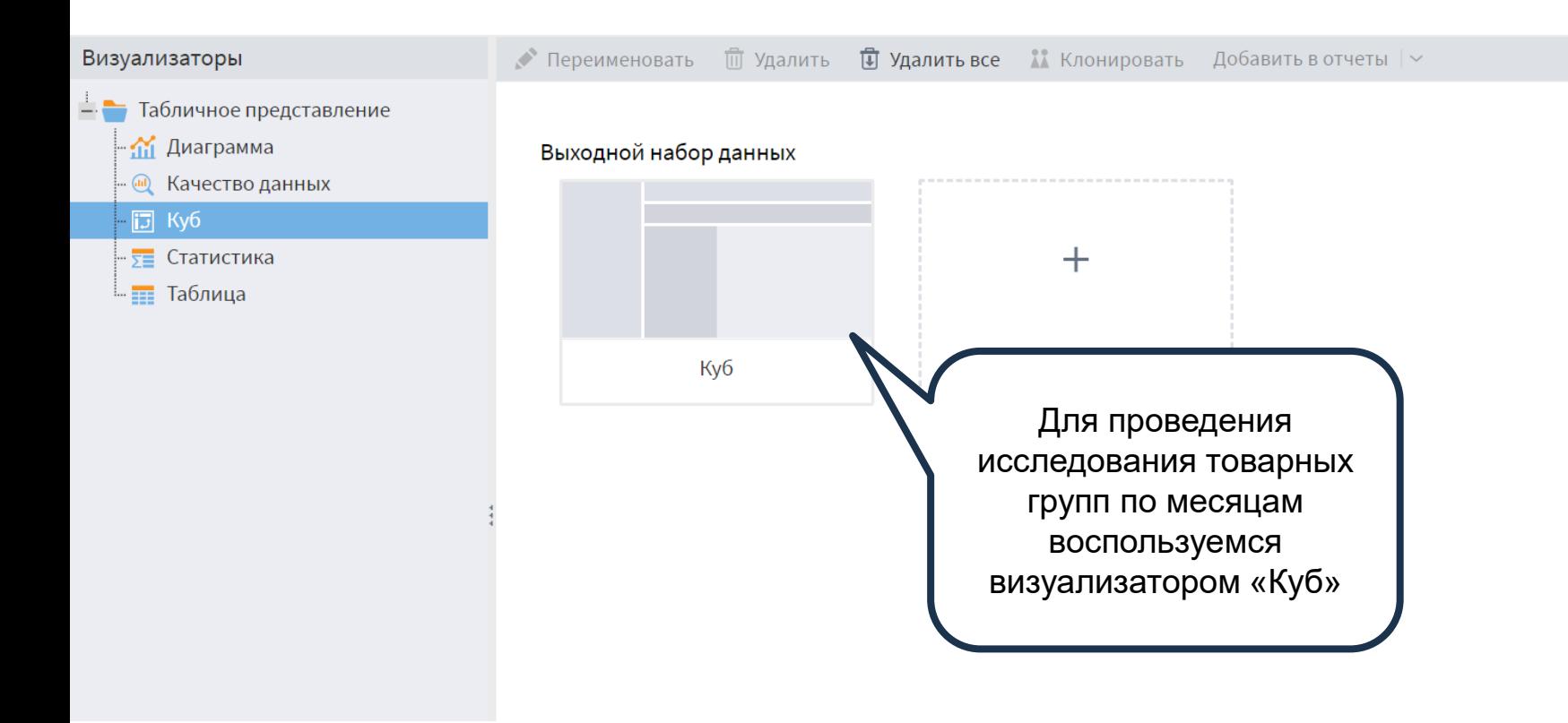

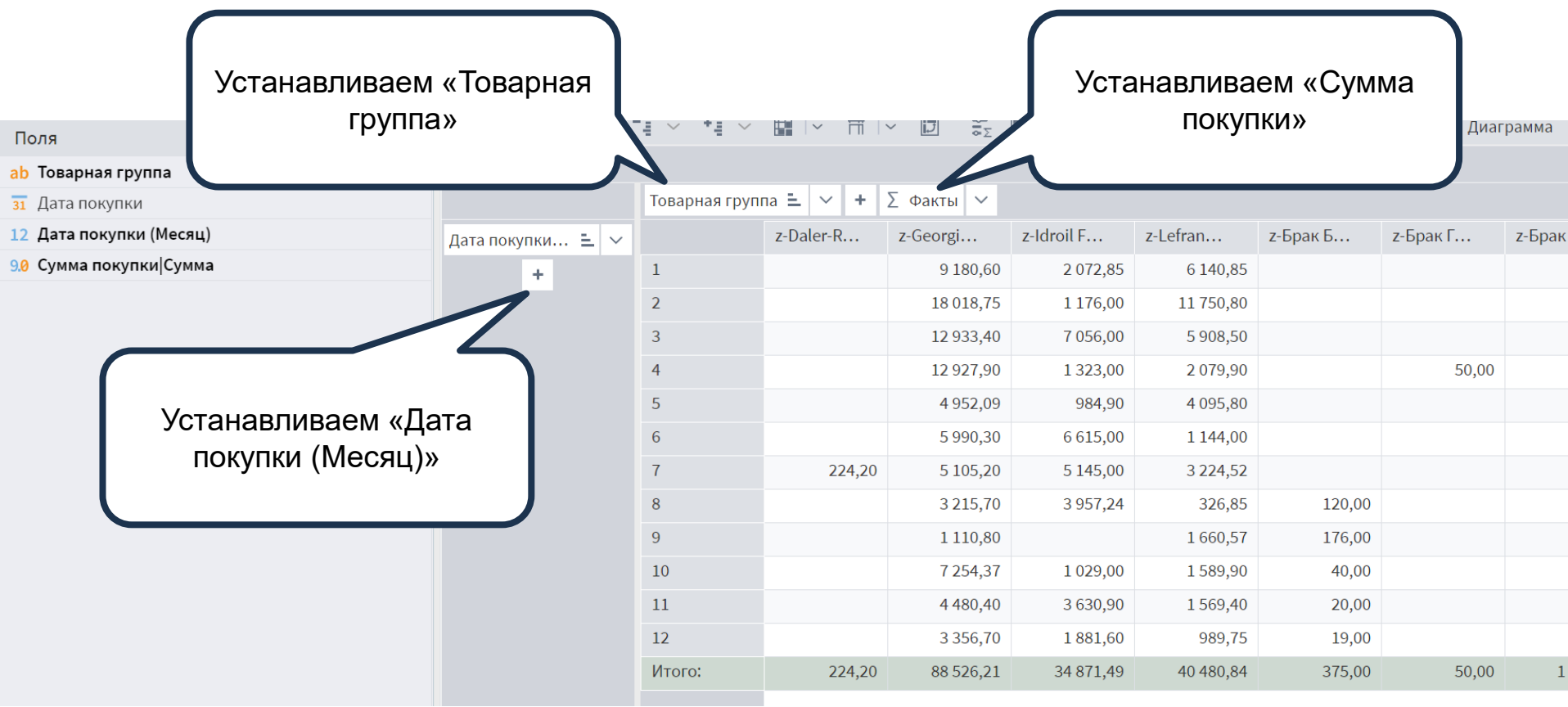

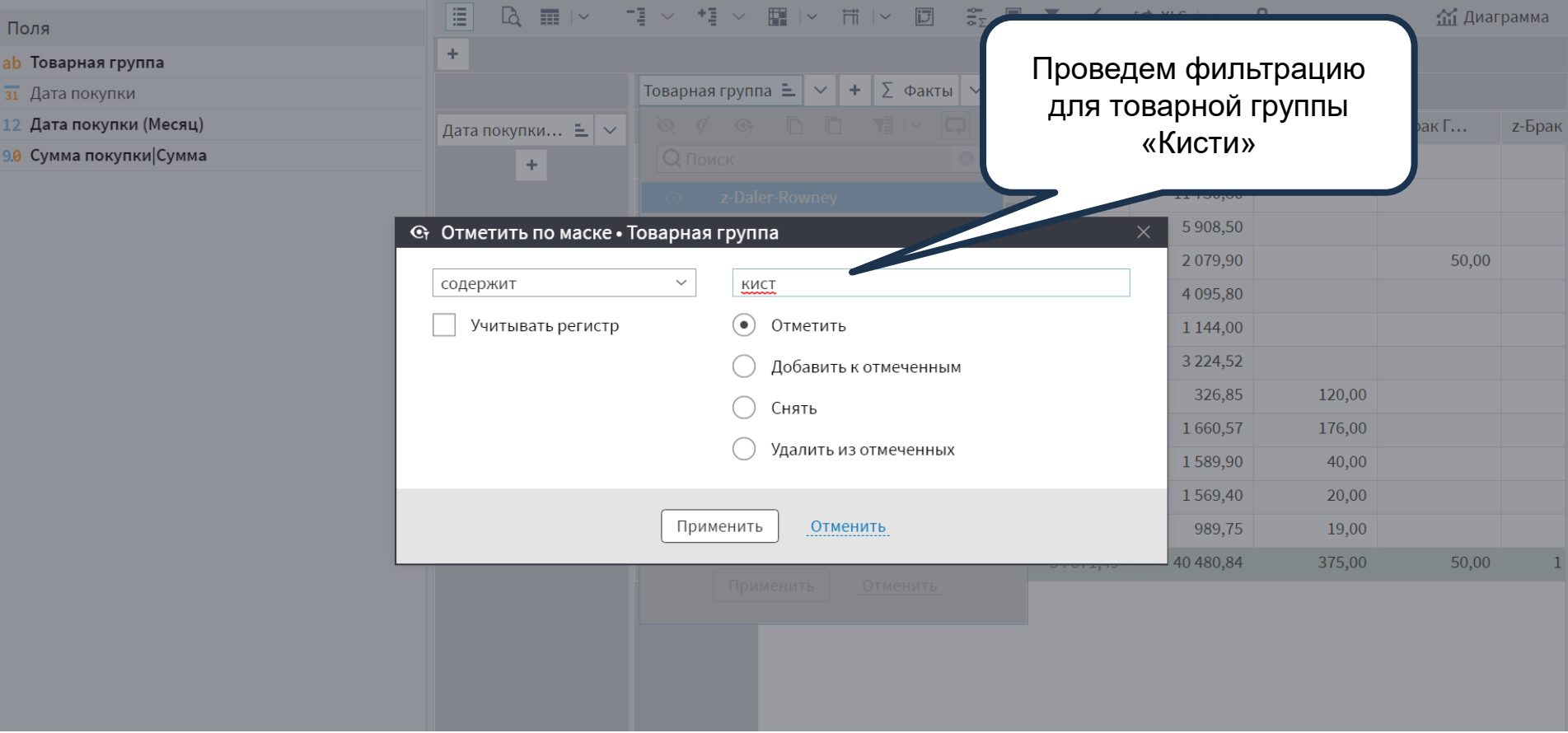

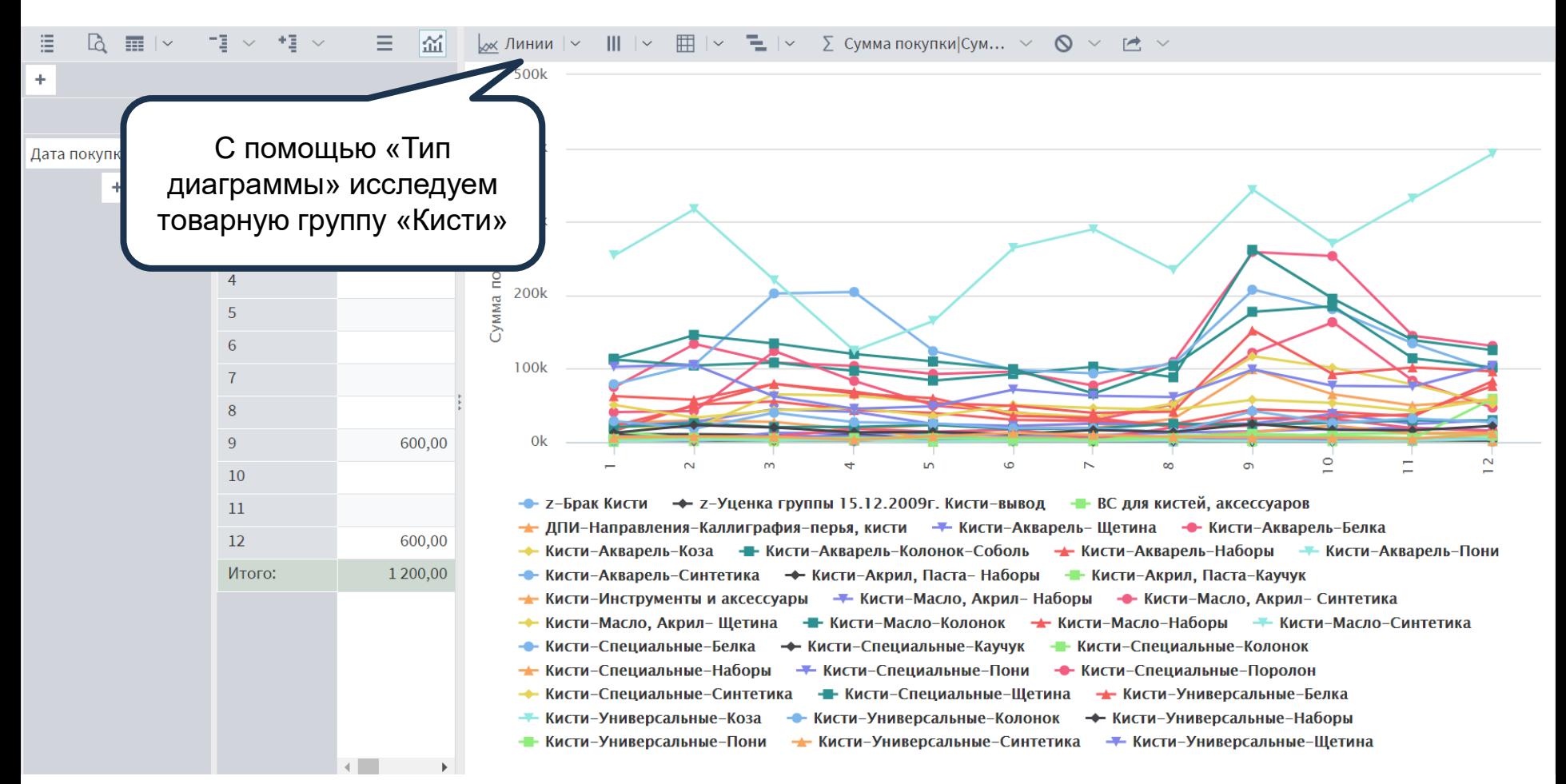

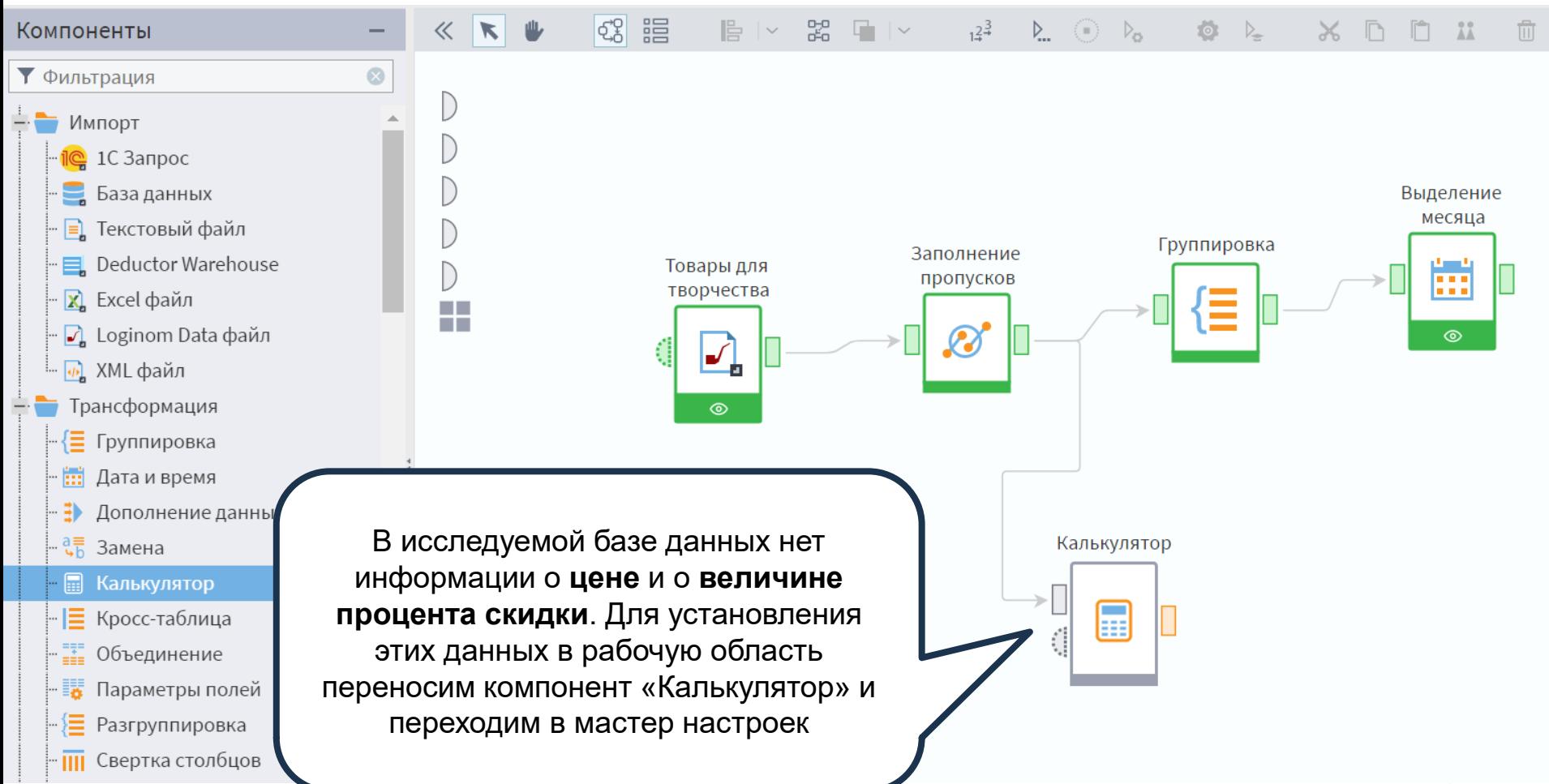

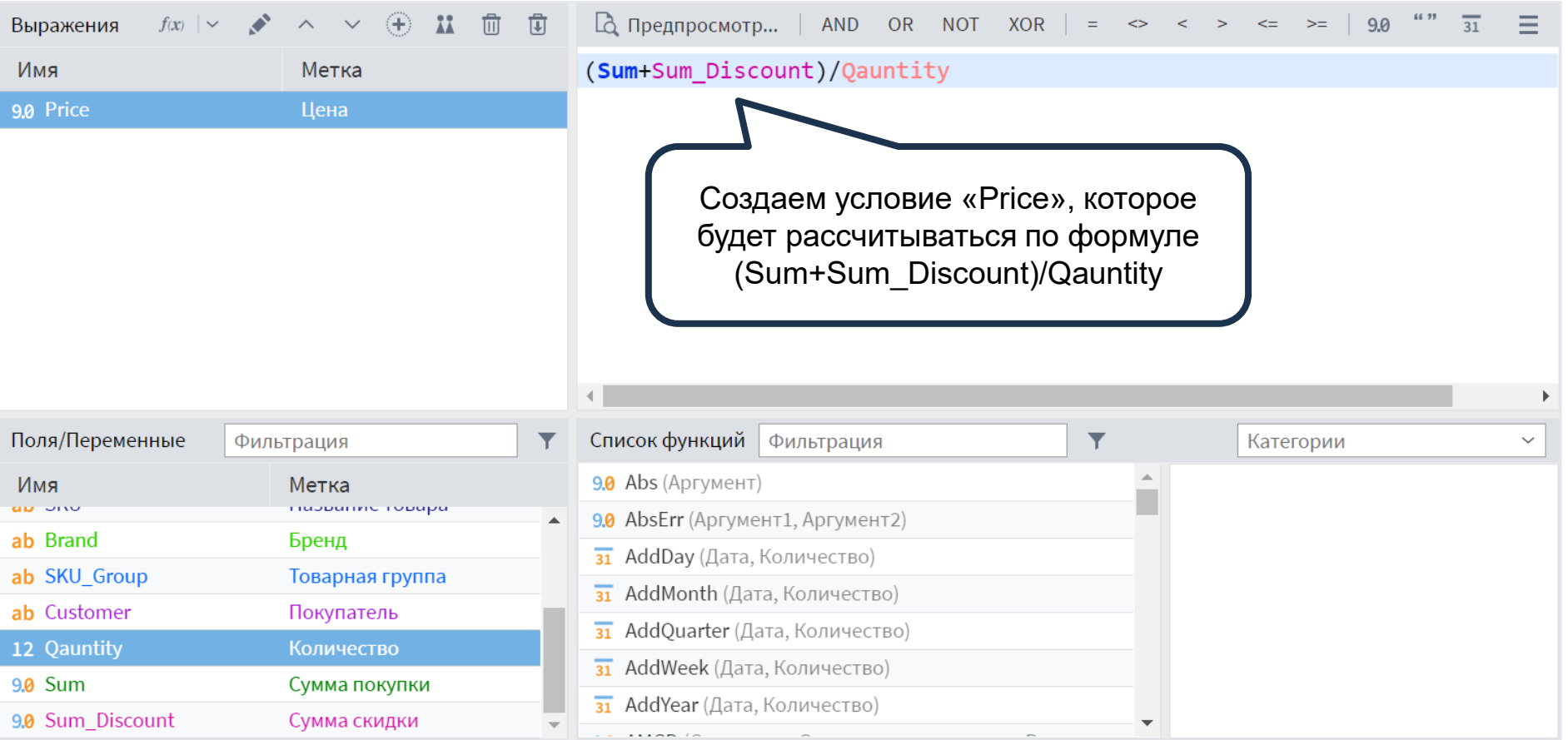

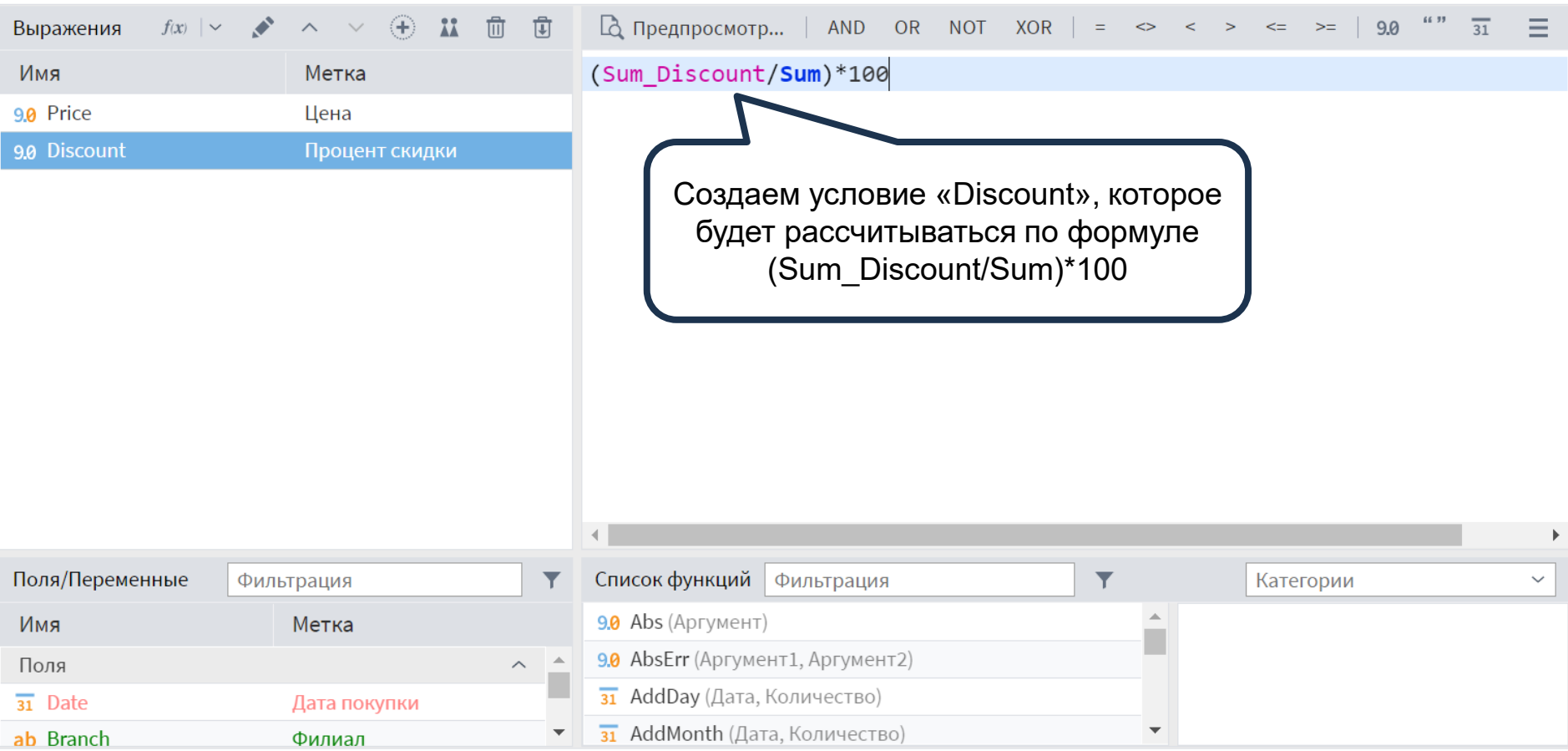

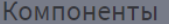

 $\blacktriangledown$   $\Phi$ 

÷e

Г

#### **В Калькулятор • Быстрый просмотр**

-

 $\mathbb{K} \quad \mathbb{R} \quad \mathbb{L}$ 

Выходной набор данных

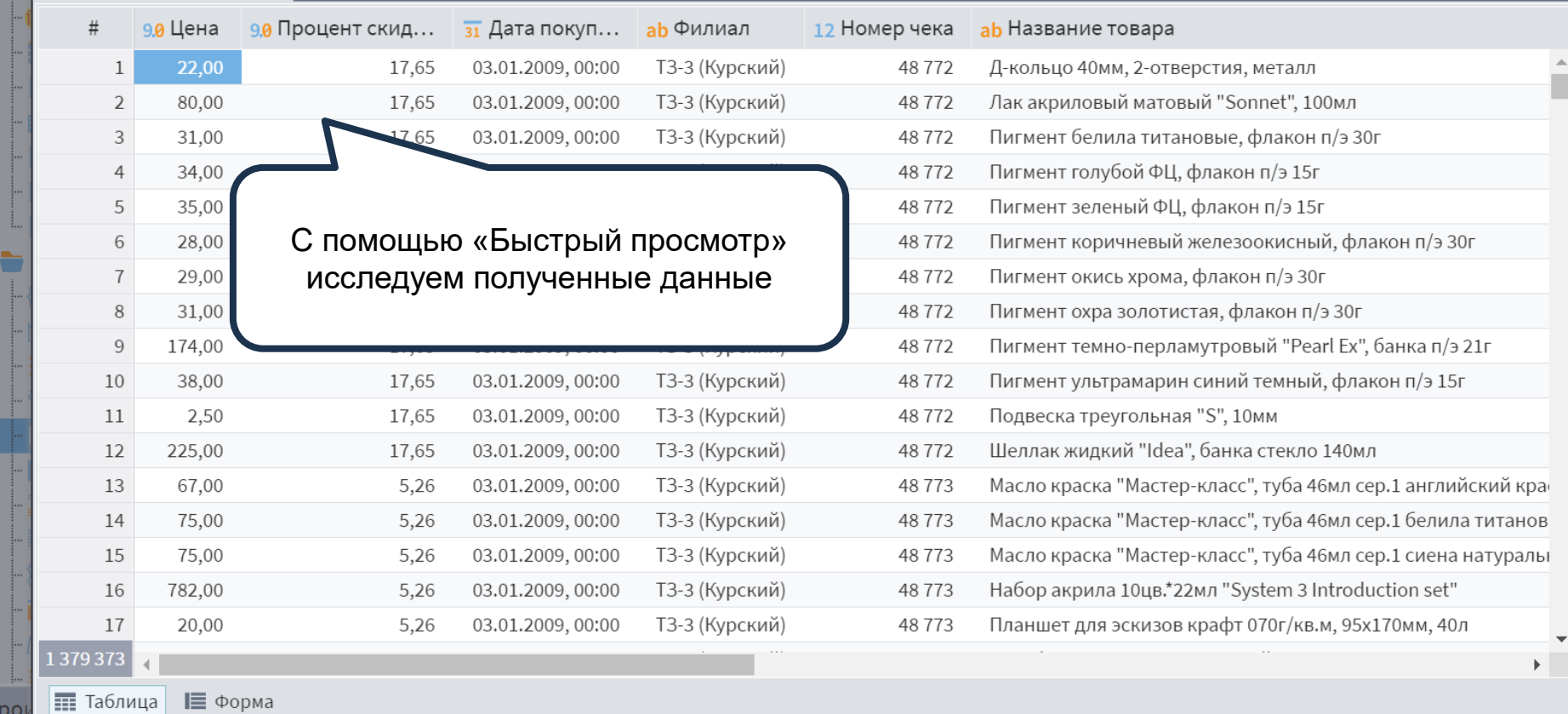

 $\begin{array}{rcl} \boxed{C_2^2 & \text{if} & \text{if} & \text{if} & \text{if} & \text{if} & \text{if} & \text{if} & \text{if} & \text{if} & \text{if} \\ \frac{C_2^2}{\sqrt{C_2}} & \frac{C_2^2}{\sqrt{C_2}} & \frac{C_2^2}{\sqrt{C_2}} & \frac{C_2^2}{\sqrt{C_2}} & \frac{C_2^2}{\sqrt{C_2}} & \frac{C_2^2}{\sqrt{C_2}} & \frac{C_2^2}{\sqrt{C_2}} & \frac{C_2^2}{\sqrt{C_2}} & \frac{C_2^$ 

XDDX

一面

 $(\overline{\mathbb{O}^0_0})$  $\sqrt{2}$ 

18

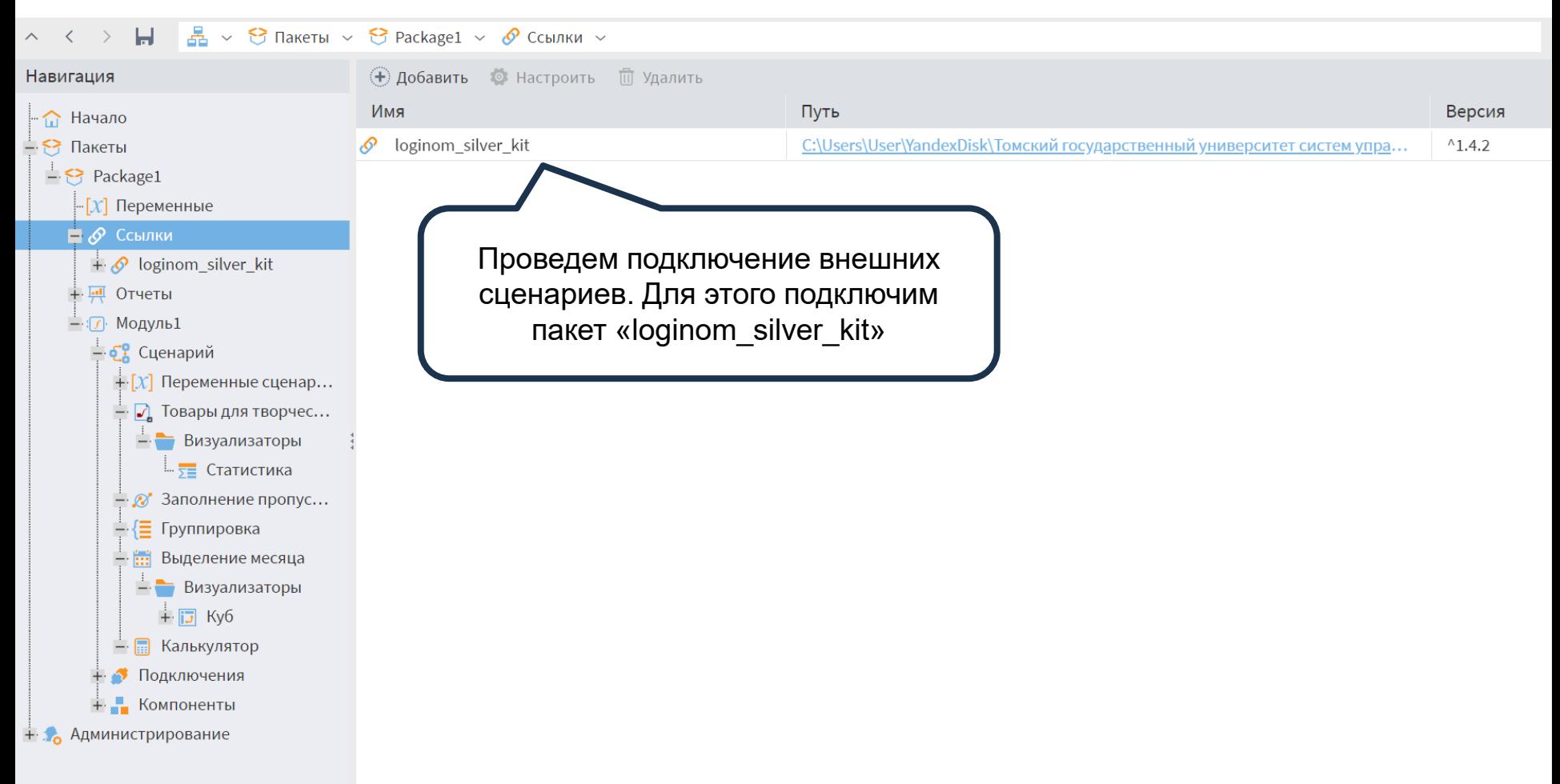

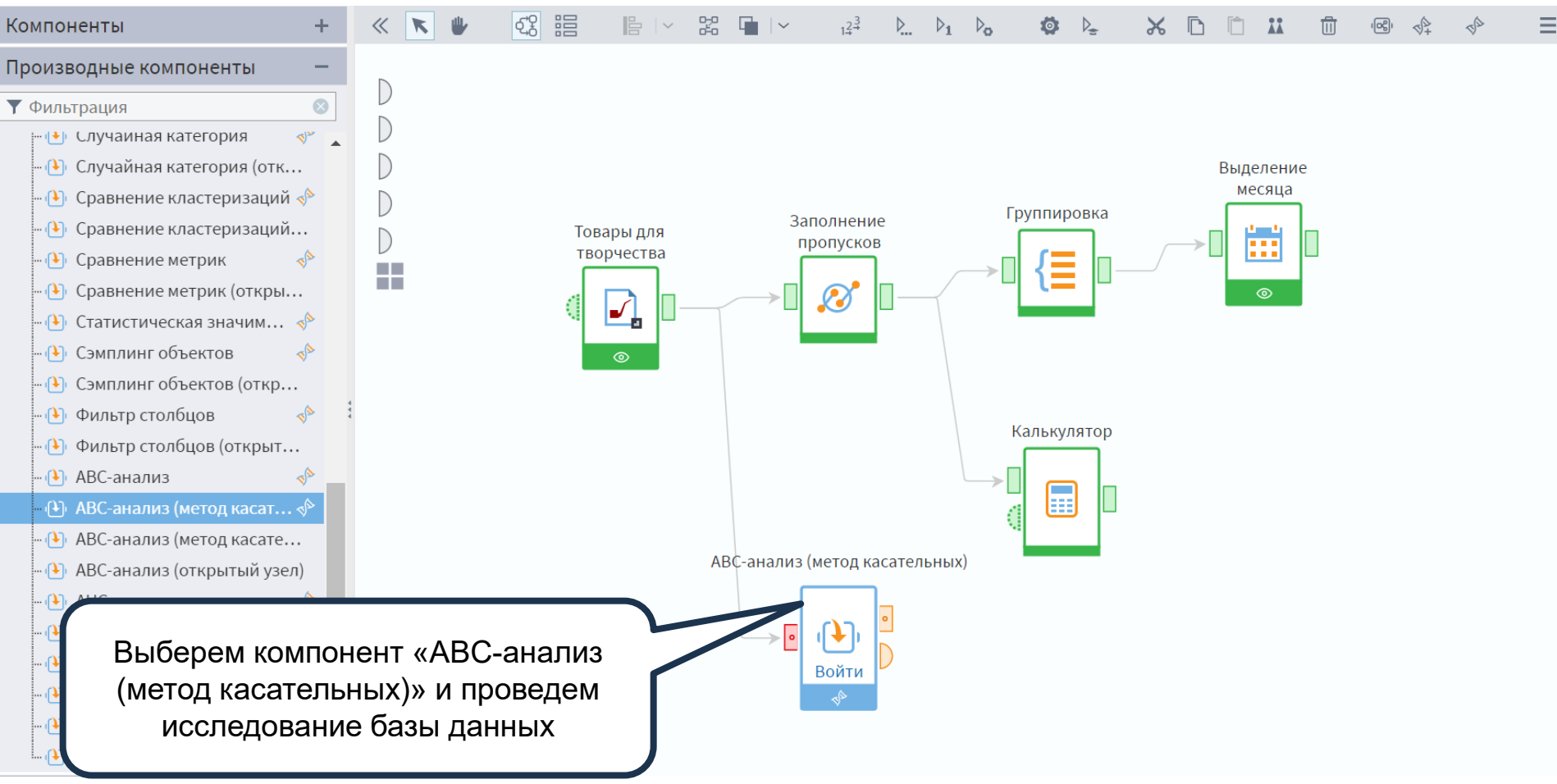

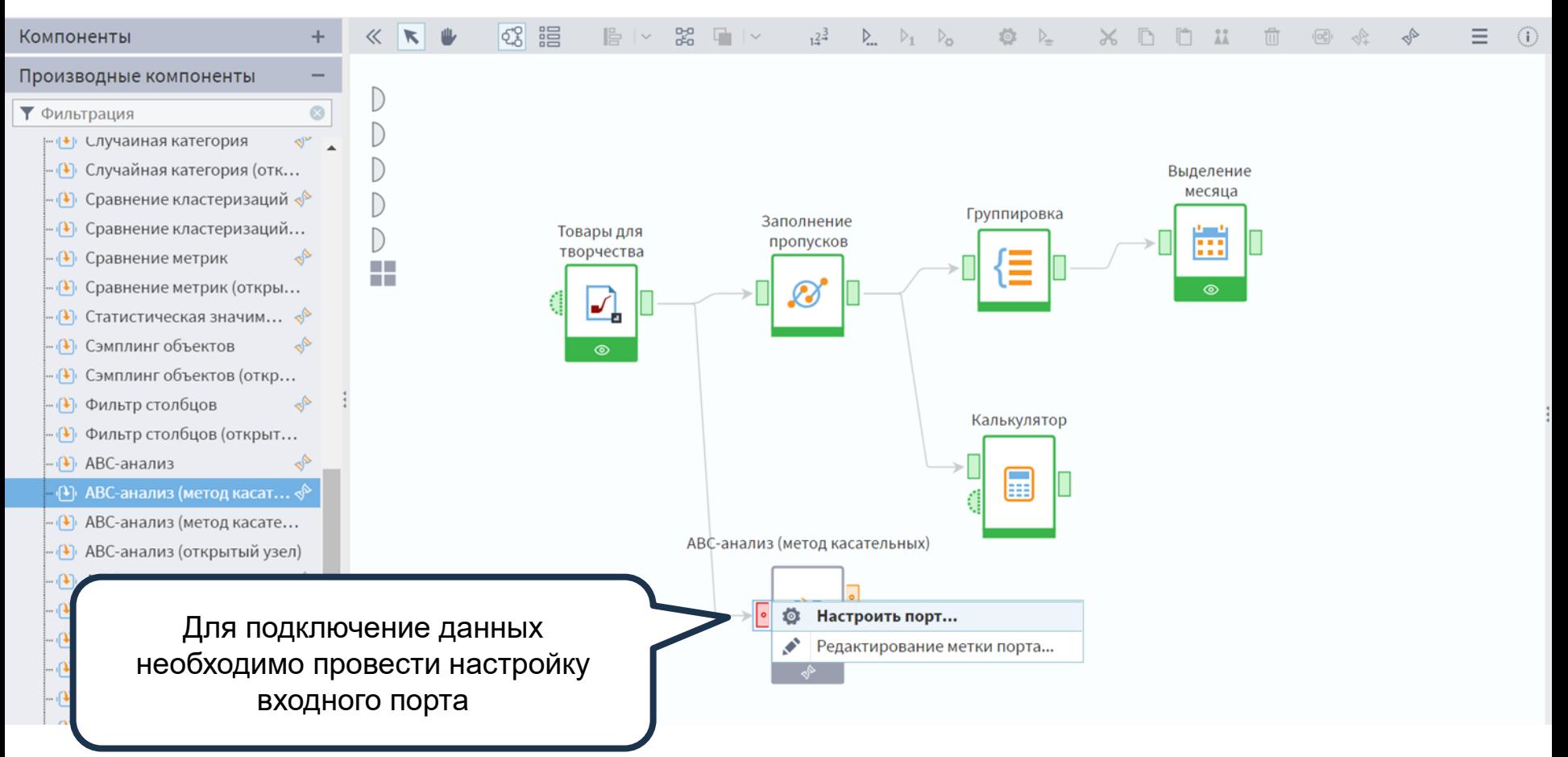

## Настройка соответствия между столбцами

Таблица • Связи

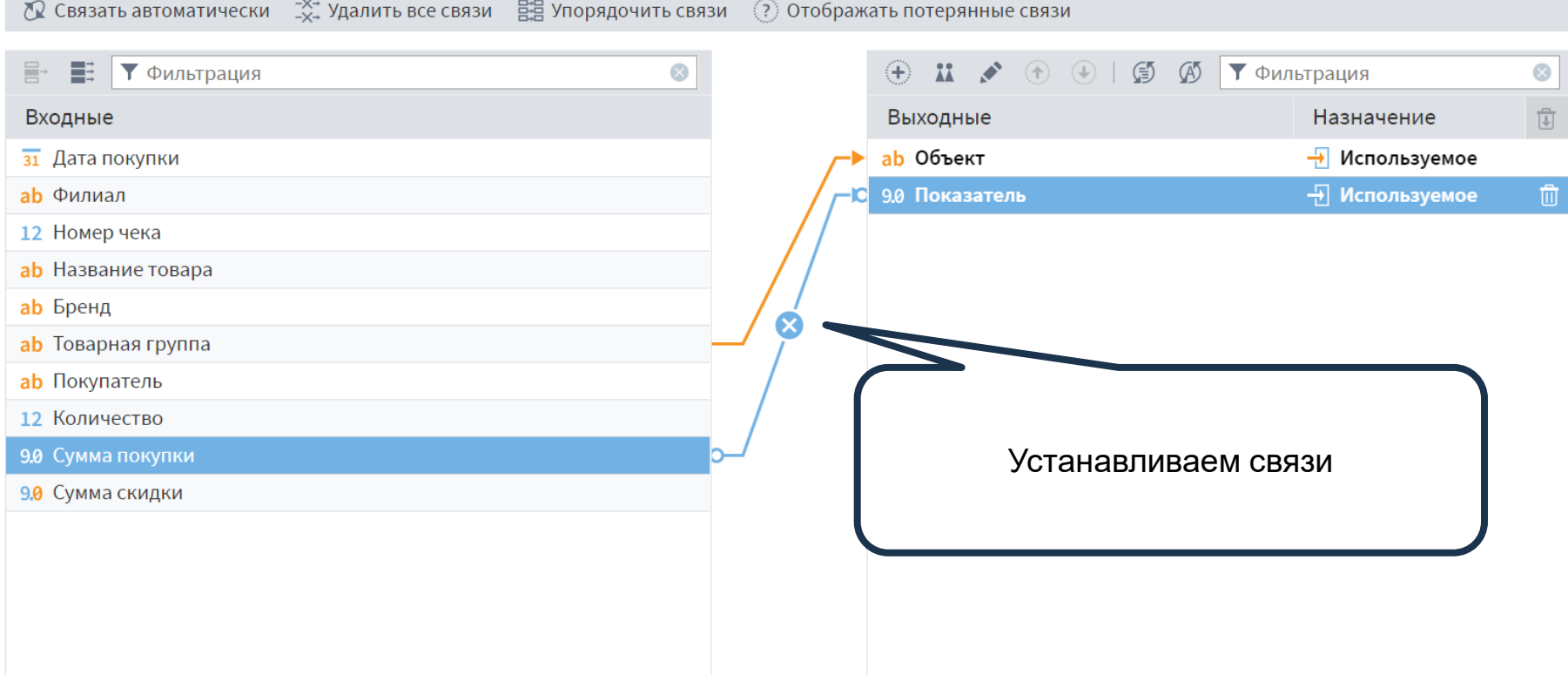

 $\blacktriangleright$   $\blacktriangleright$ 

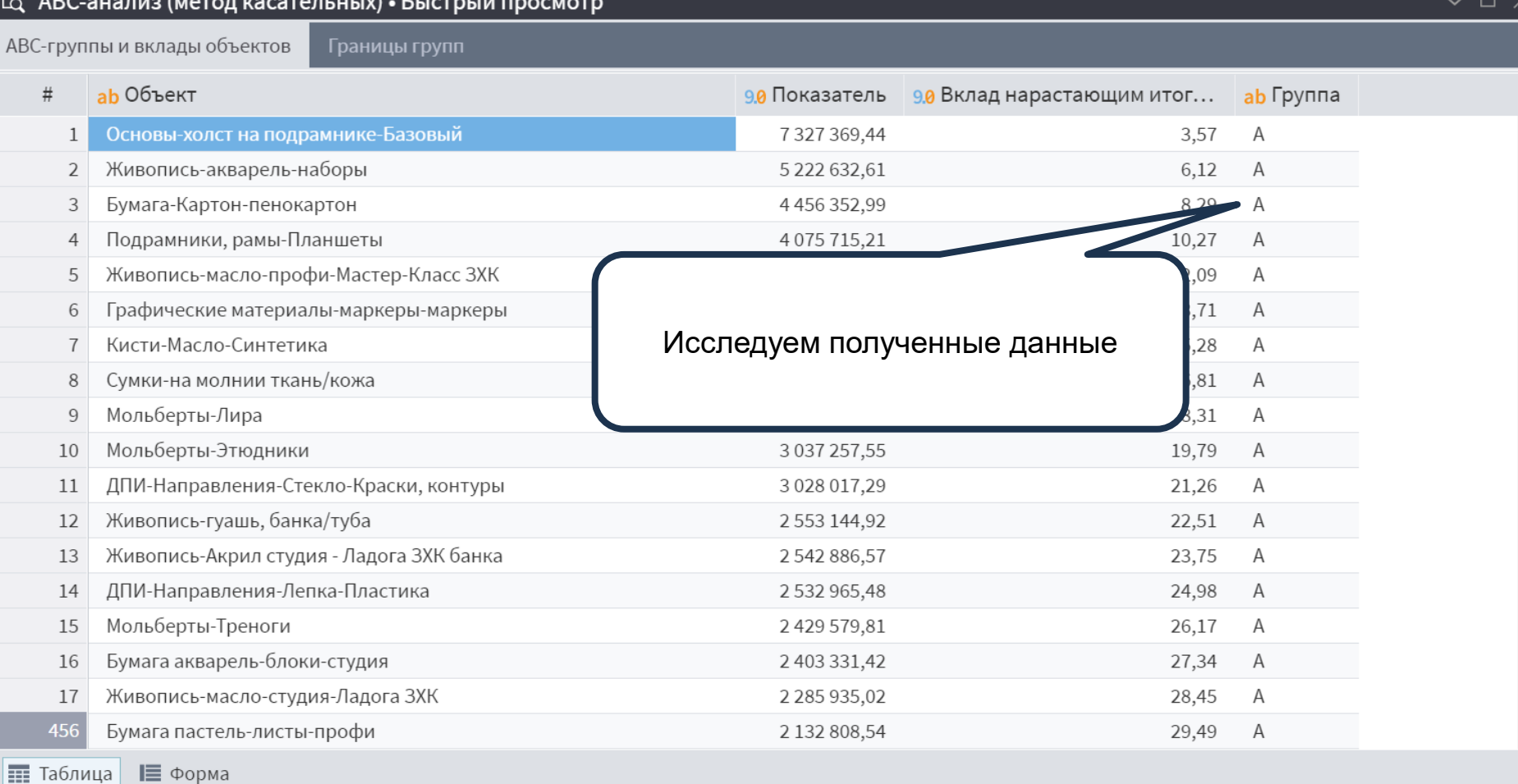

канд. экон. наук, Николаенко В.С. ©

D

 $\overline{\mathbf{v}}$ 

 $\hat{z}$